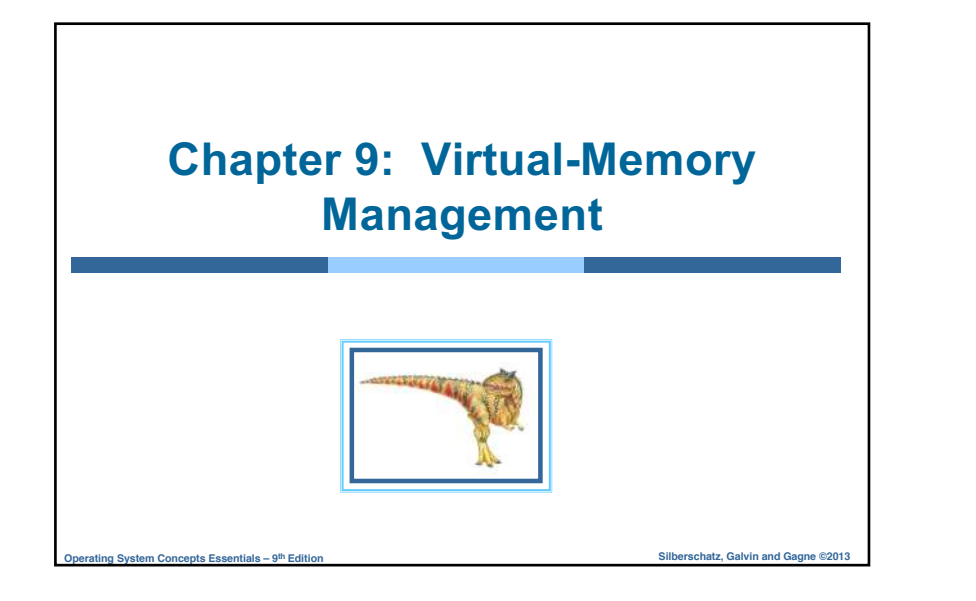

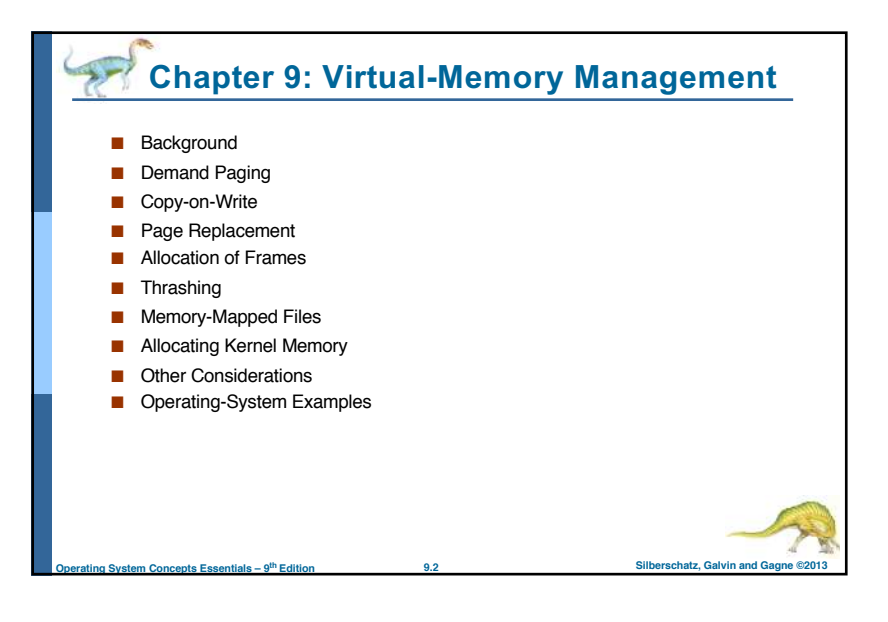

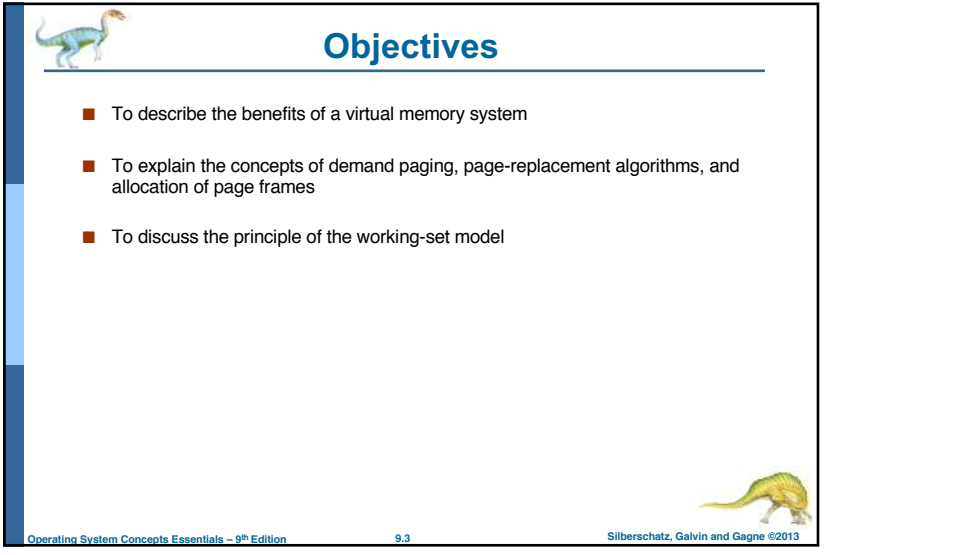

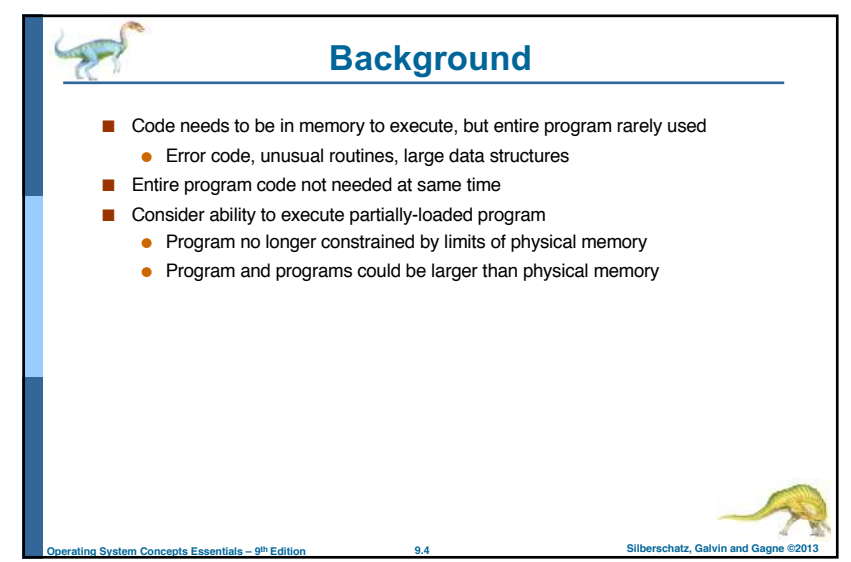

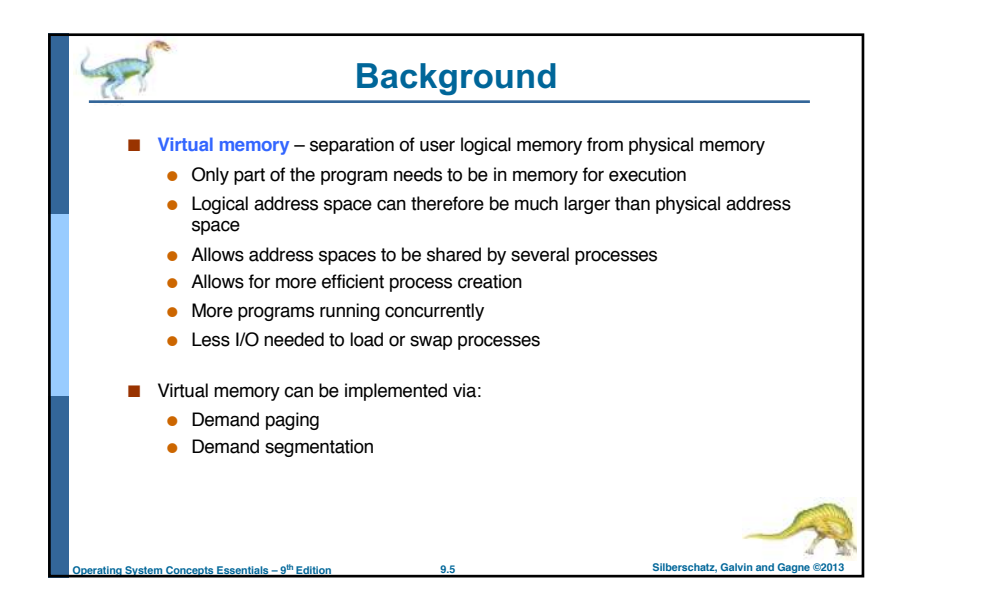

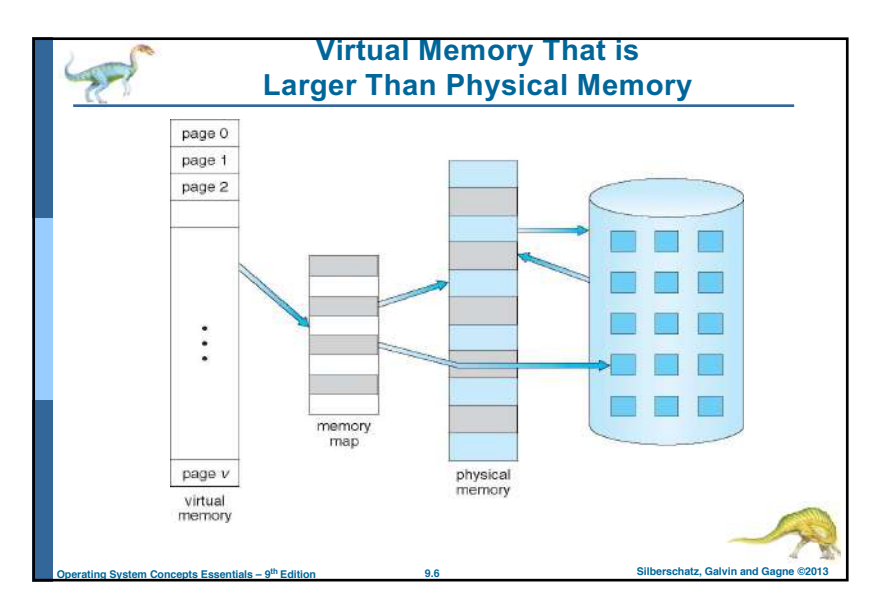

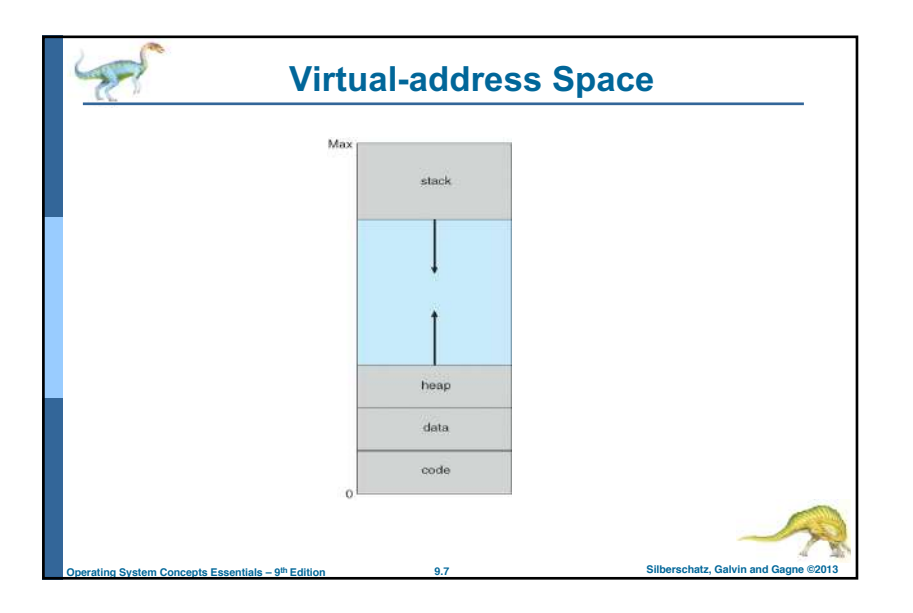

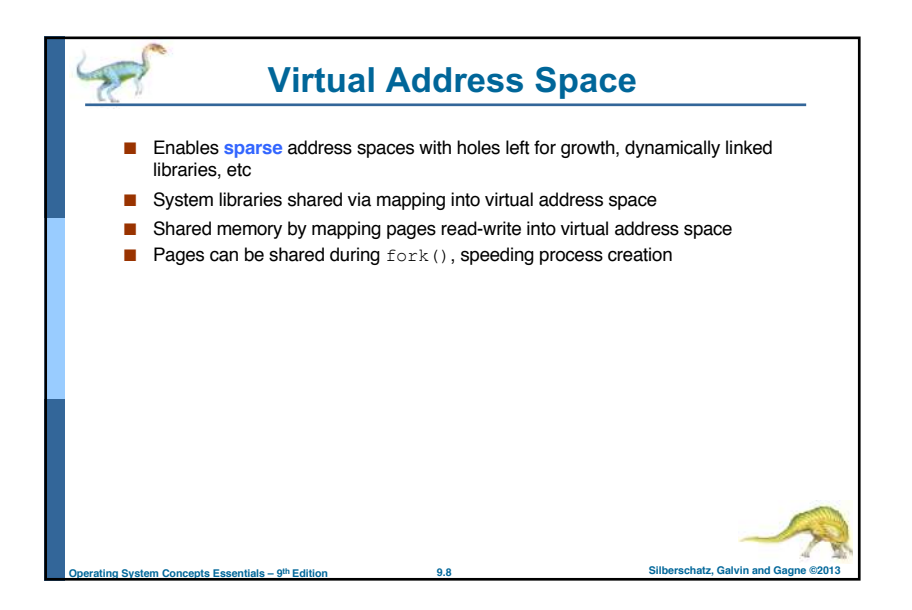

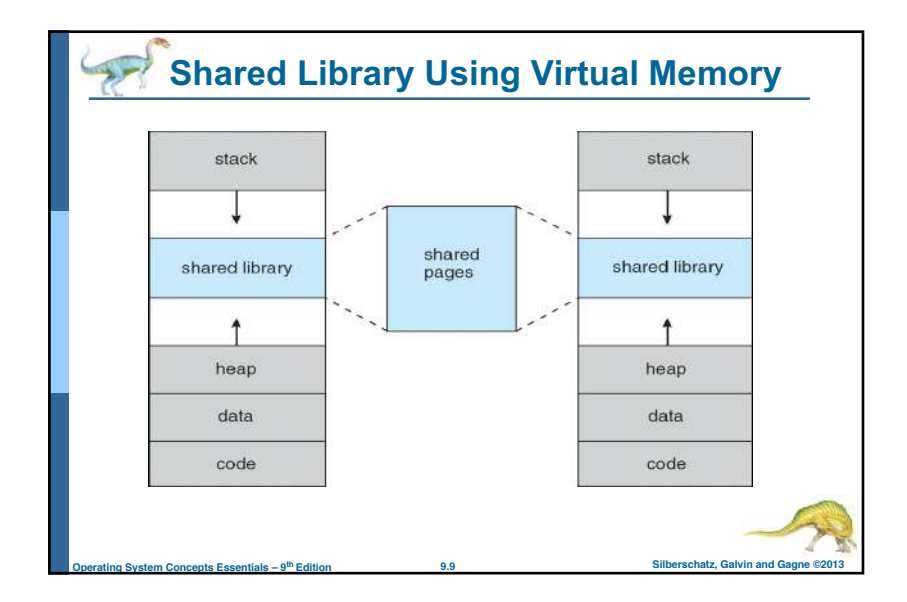

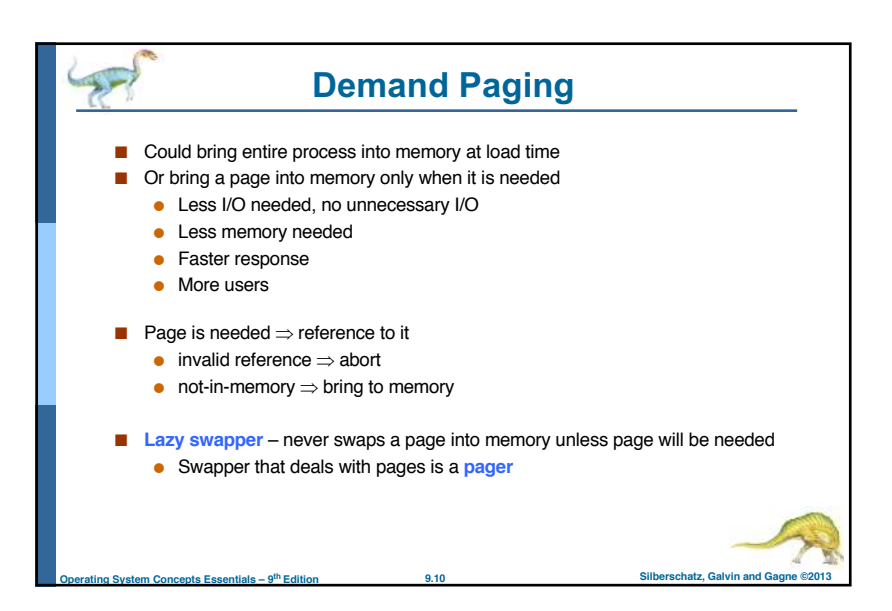

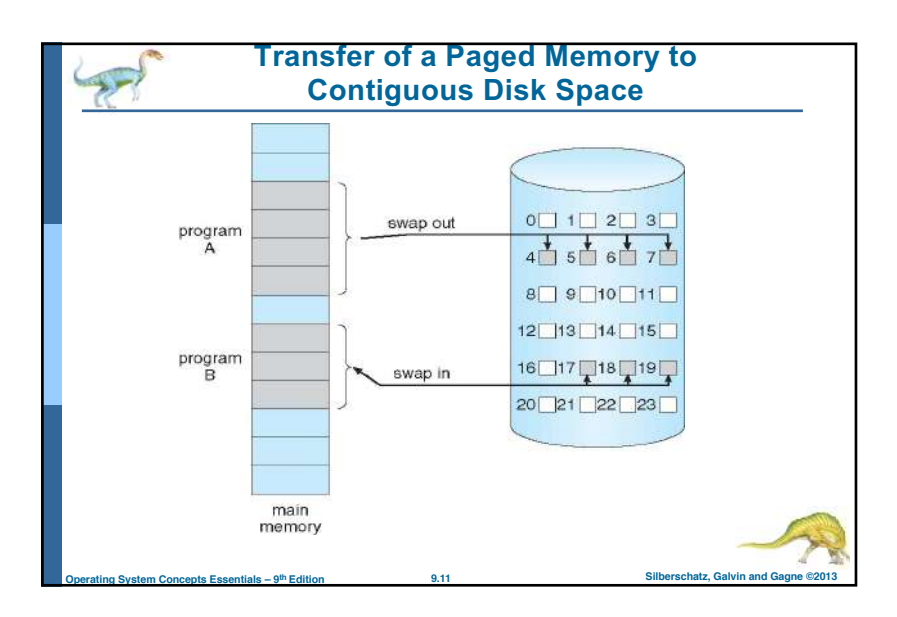

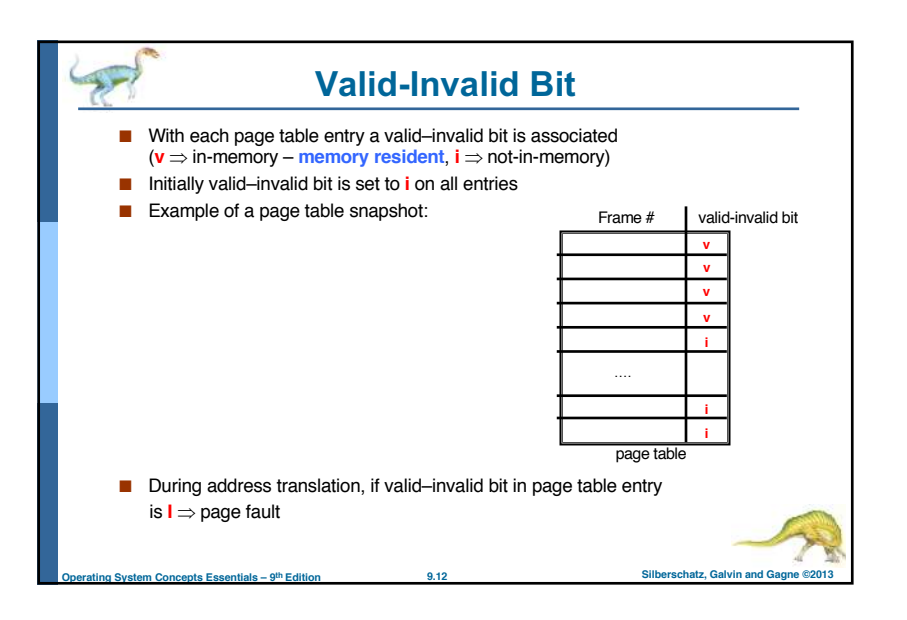

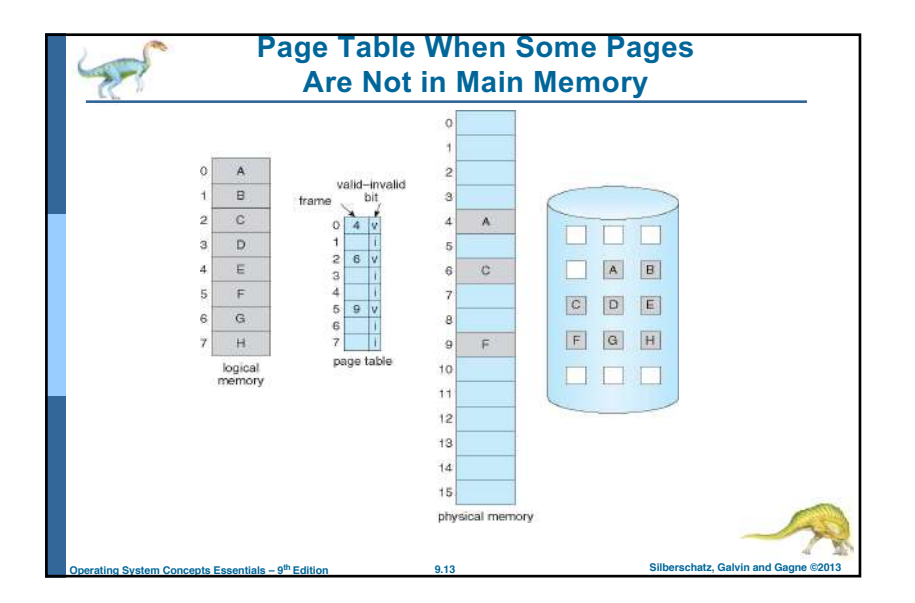

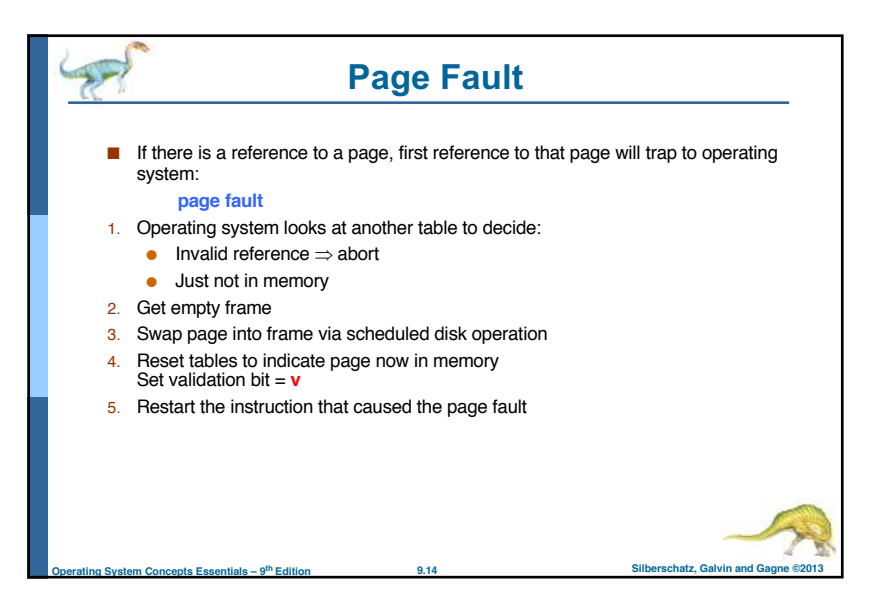

## **Aspects of Demand Paging**

- Extreme case start process with *no* pages in memory
	- OS sets instruction pointer to first instruction of process, non-memory-resident -> page fault
	- And for every other process pages on first access
	- **Pure demand paging**
- Actually, a given instruction could access multiple pages -> multiple page faults

**Operating System Concepts Essentials – 9th Edition 9.15 Silberschatz, Galvin and Gagne ©2013**

- Pain decreased because of **locality of reference**
- Hardware support needed for demand paging
	- Page table with valid / invalid bit
	- Secondary memory (swap device with **swap space**)
	- Instruction restart

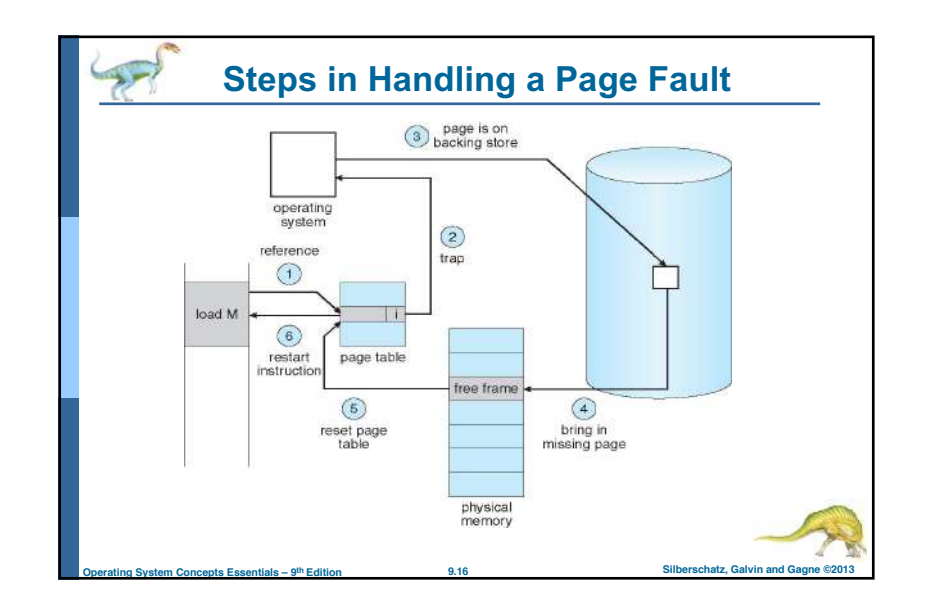

![](_page_4_Figure_0.jpeg)

![](_page_4_Figure_1.jpeg)

## **Demand Paging Example**

- Memory access time = 200 nanoseconds
- $\blacksquare$  Average page-fault service time = 8 milliseconds
- EAT =  $(1 p)$  x 200 + p (8 milliseconds)
	- $= (1 p \times 200 + p \times 8,000,000)$  $= 200 + p \times 7,999,800$
- If one access out of 1,000 causes a page fault, then EAT = 8.2 microseconds. This is a slowdown by a factor of 40!!

**Operating System Concepts Essentials – 9th Edition 9.19 Silberschatz, Galvin and Gagne ©2013**

- If want performance degradation < 10 percent
	- $\bullet$  220 > 200 + 7,999,800 x p 20 > 7,999,800 x p
	- $p < .0000025$
	- $\bullet$  < one page fault in every 400,000 memory accesses

![](_page_4_Picture_12.jpeg)

■ Demand page in from program binary on disk, but discard rather than paging out when freeing frame

**Operating System Concepts Essentials – 9th Edition 9.20 Silberschatz, Galvin and Gagne ©2013**

● Used in Solaris and current BSD

![](_page_5_Figure_0.jpeg)

![](_page_5_Figure_1.jpeg)

![](_page_5_Figure_2.jpeg)

![](_page_5_Figure_3.jpeg)

![](_page_6_Figure_0.jpeg)

![](_page_6_Figure_1.jpeg)

![](_page_6_Figure_2.jpeg)

![](_page_6_Figure_3.jpeg)

![](_page_7_Figure_0.jpeg)

![](_page_7_Figure_1.jpeg)

![](_page_7_Picture_2.jpeg)

![](_page_7_Picture_155.jpeg)

![](_page_8_Figure_0.jpeg)

![](_page_8_Figure_1.jpeg)

![](_page_8_Picture_156.jpeg)

![](_page_8_Figure_3.jpeg)

![](_page_9_Figure_0.jpeg)

![](_page_9_Figure_1.jpeg)

![](_page_9_Figure_2.jpeg)

- 
- $\triangleright$  Reference bit = 0 -> replace it
- $\cdot$  reference bit = 1 then:
	- set reference bit 0, leave page in memory
	- replace next page, subject to same rules

**Operating System Concepts Essentials – 9th Edition 9.39 Silberschatz, Galvin and Gagne ©2013**

![](_page_9_Figure_8.jpeg)

![](_page_10_Figure_0.jpeg)

![](_page_10_Figure_1.jpeg)

![](_page_10_Figure_2.jpeg)

![](_page_10_Figure_3.jpeg)

![](_page_11_Figure_0.jpeg)

![](_page_11_Figure_1.jpeg)

![](_page_11_Figure_2.jpeg)

![](_page_11_Figure_3.jpeg)

![](_page_12_Figure_0.jpeg)

![](_page_12_Figure_1.jpeg)

![](_page_12_Figure_2.jpeg)

![](_page_12_Figure_3.jpeg)

![](_page_13_Figure_0.jpeg)

![](_page_13_Figure_1.jpeg)

## **Memory-Mapped Files**

- Memory-mapped file I/O allows file I/O to be treated as routine memory access by **mapping** a disk block to a page in memory
- A file is initially read using demand paging
	- A page-sized portion of the file is read from the file system into a physical page
	- Subsequent reads/writes to/from the file are treated as ordinary memory accesses
- Simplifies and speeds file access by driving file I/O through memory rather than read() and write() system calls

**Operating System Concepts Essentials – 9th Edition 9.55 Silberschatz, Galvin and Gagne ©2013**

- Also allows several processes to map the same file allowing the pages in memory to be shared
- But when does written data make it to disk?
	- Periodically and / or at file close() time
	- $\bullet$  For example, when the pager scans for dirty pages

## **Memory-Mapped File Technique for all I/O**

- Some OSes uses memory mapped files for standard I/O
- Process can explicitly request memory mapping a file via mmap () system call ● Now file mapped into process address space
- For standard I/O (open(), read(), write(), close()), mmap anyway
	- But map file into kernel address space
	- Process still does read() and write()
		- ! Copies data to and from kernel space and user space
	- Uses efficient memory management subsystem
		- **Avoids needing separate subsystem**
- COW can be used for read/write non-shared pages
- Memory mapped files can be used for shared memory (although again via separate system calls)

**Operating System Concepts Essentials – 9th Edition 9.56 Silberschatz, Galvin and Gagne ©2013**

![](_page_14_Figure_0.jpeg)

![](_page_14_Figure_1.jpeg)